**V**irtual **F**ile system **S**witch

# A brief overview of the Linux storage stack

# **Why add layers?**

Originally, operating systems supported just one file system. What changed?

- introduction of removable media (floppy, CD-ROM, usb drives, etc.)
- demand for network file systems (nfs, cifs, etc.)

#### Design decisions

- Dedicated libraries for each file system type?
	- hard on application programmers
- What about common operations, like path lookup?
	- $\circ$  a shared layer between application and FS allows for code reuse

#### **Core Data Structures**

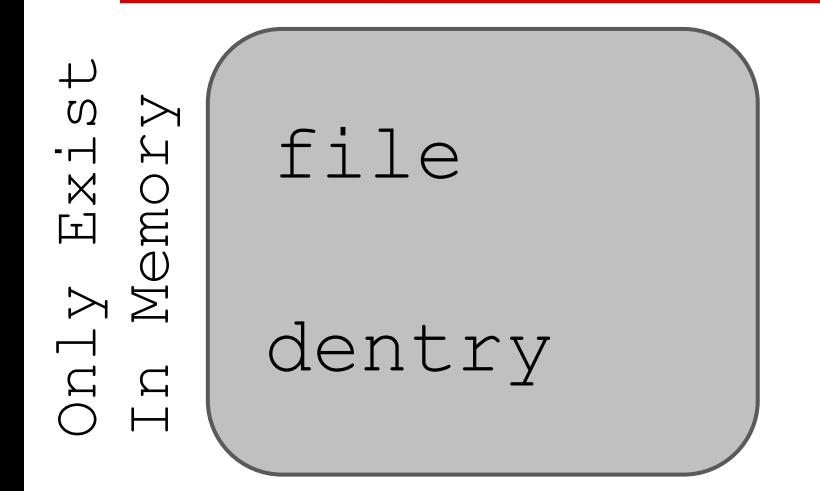

 $f\texttt{ile}$  everything a process requires to  $f\texttt{ile}$ interact with an open file

> created for every component of a pathname - a speicalized cache to aid in lookup

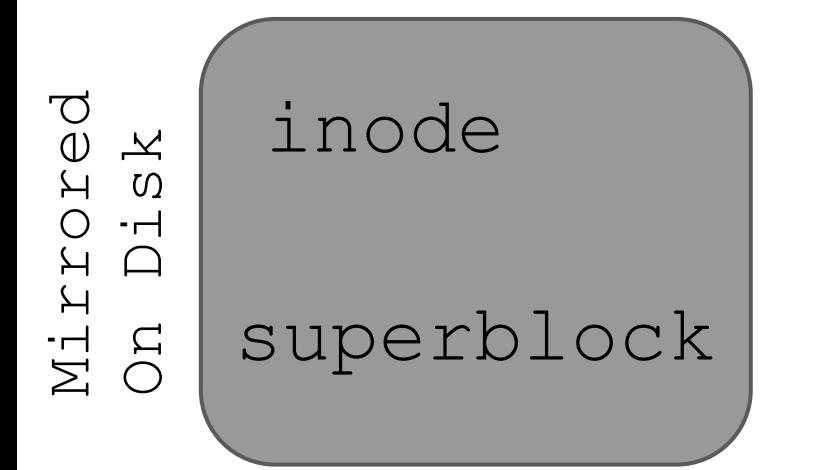

all information needed by a file system to handle a file

data pertaining to a mounted file system

# **Impact on Designing a FS**

- Designers define a subset of common functions
	- $\circ$  register each file system with the kernel
	- when a file system is mounted, the kernel finds its functions in the table of registered file systems
- VFS calls FS functions at known locations

**Question:** How much flexibility does the VFS give us?

# **File Operations**

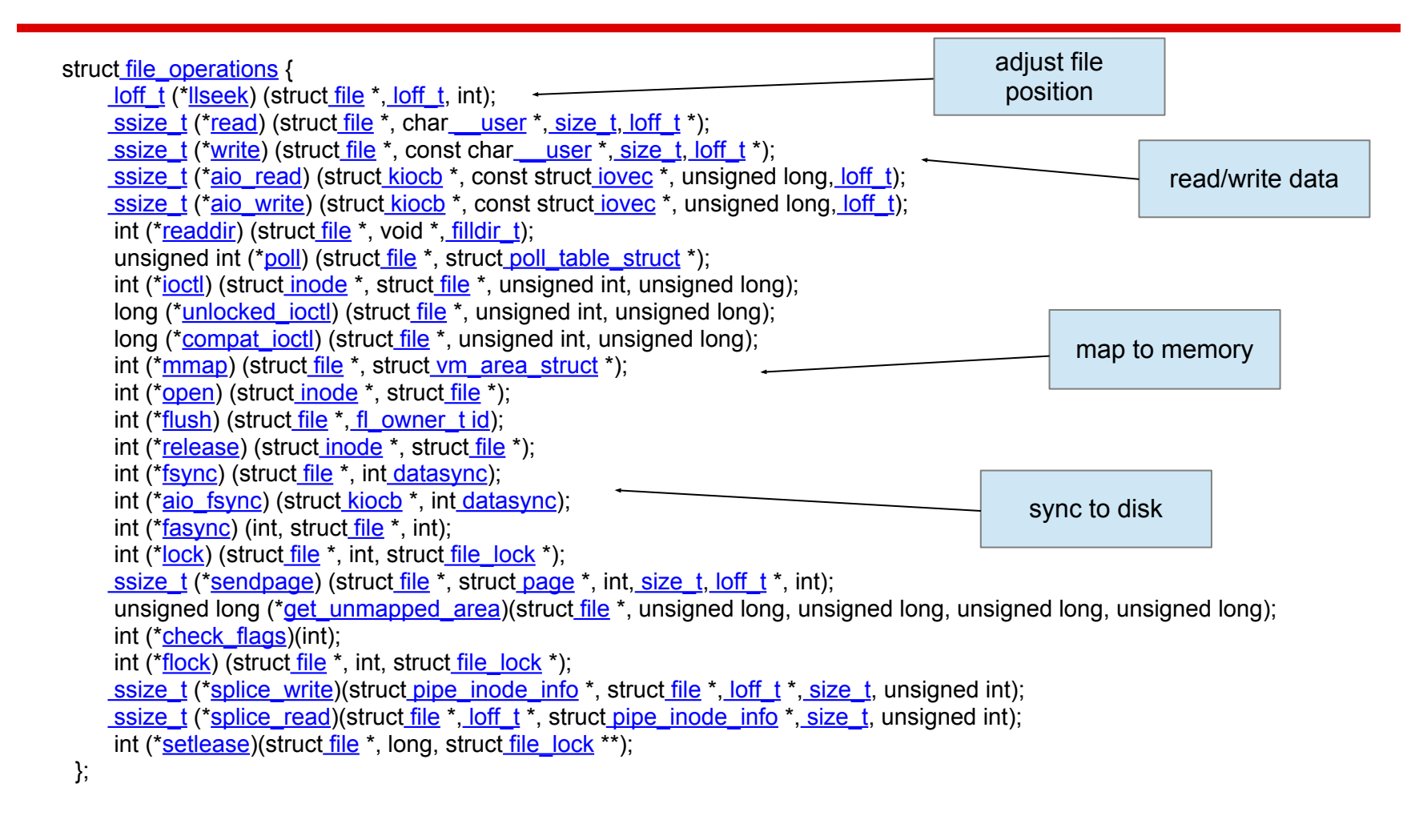

# **Inode Operations**

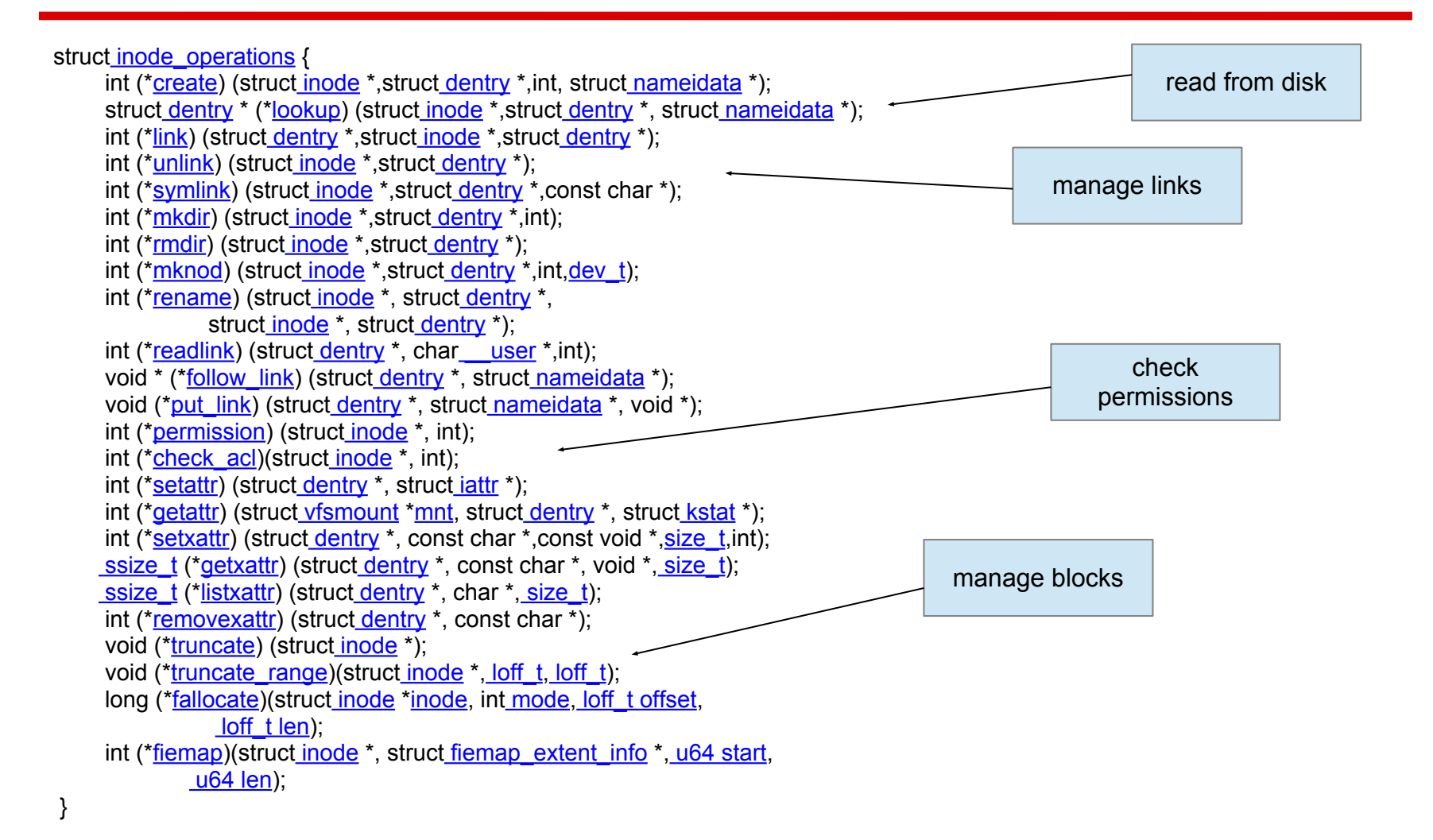

# **Super Operations**

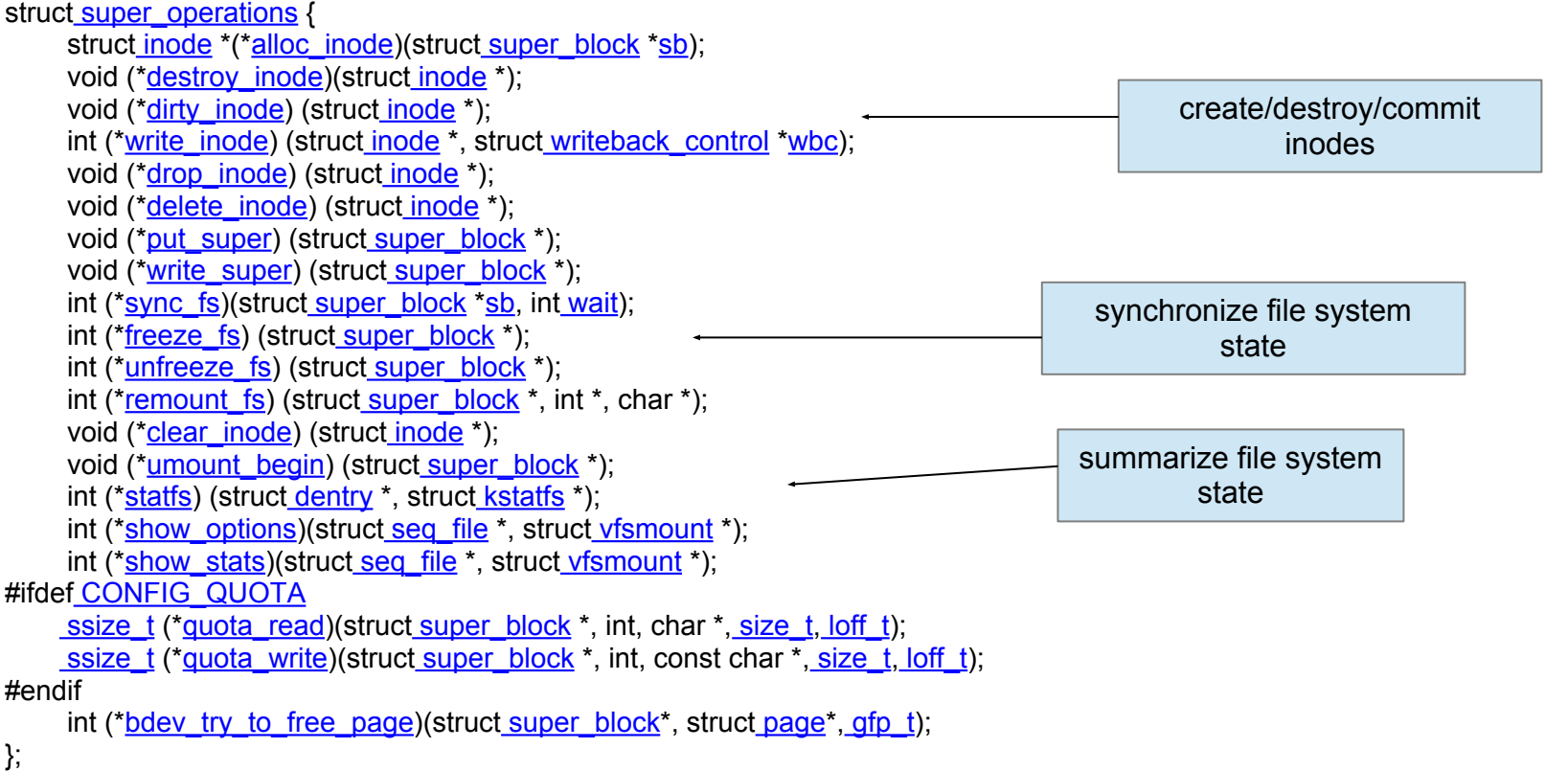

# **Dentry Operations**

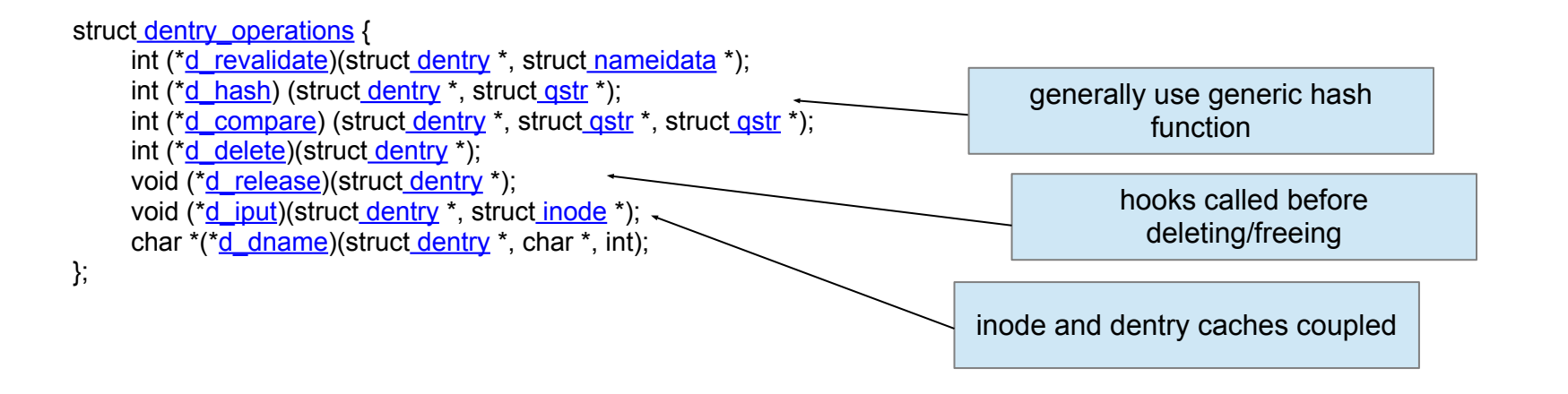

#### "**dcache**" is just a hashtable

# **Interacting with the VFS**

- $\cdot$  Root file system mounted at '/' and defines a tree
- Additional file systems can be mounted over existing directories, filling out the tree
- . System calls like open(2) that take a name as input perform pathname lookup
	- $\circ$  Pathname lookup can start at '/' or in the current working directory (cwd specified in process desc.)
	- Performs permission checks, creates struct dentrys, reads on-disk inodes and instantiates inmemory struct inodes

int  $fd = open(''/home/bill/foo.txt'', O_RDWR);$ 

- The filename starts wtih a  $\frac{1}{1}$ 
	- consult the process descriptor to find the root dentry

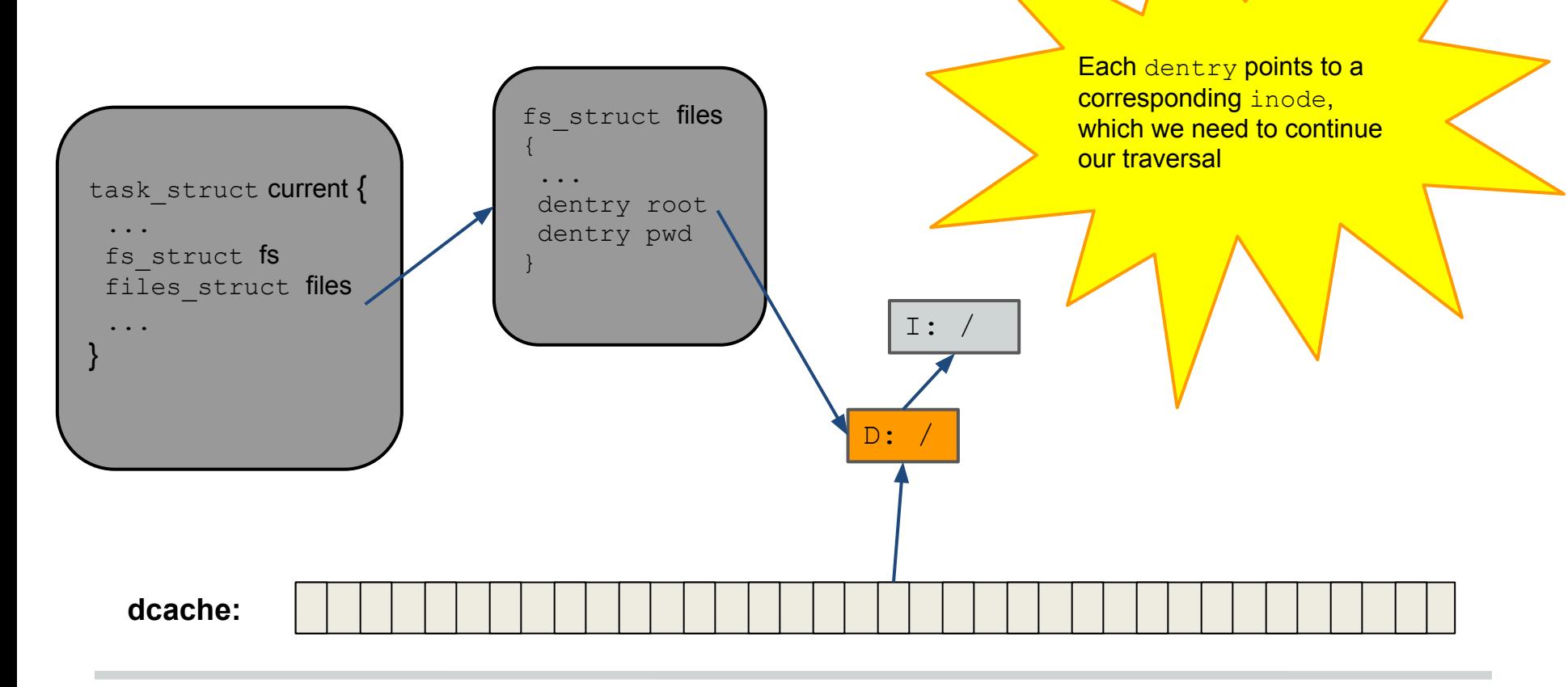

 $D$ :

 $I:$ 

int  $fd = open(''/home/bill/foo.txt", O RDWR);$ 

- check the exec permission of the  $i$ node for '/'
	- inode->i\_op->permission(inode, MAY\_EXEC);

Each inode has an i\_op field, which stores the set of file system specific inode **functions** 

**dcache:**

int  $fd = open(''/home/bill/foo.txt'', O_RDWR);$ 

- now look to see if a dentry for 'home' exists in hashtable
	- dentry = d\_lookup(parent\_dentry, "home")
- It exists in our dcache!
	- we don't need to go to disk to look up the inode

++refcounts on both the "home" dentry and its corresponding dentry->d\_inode

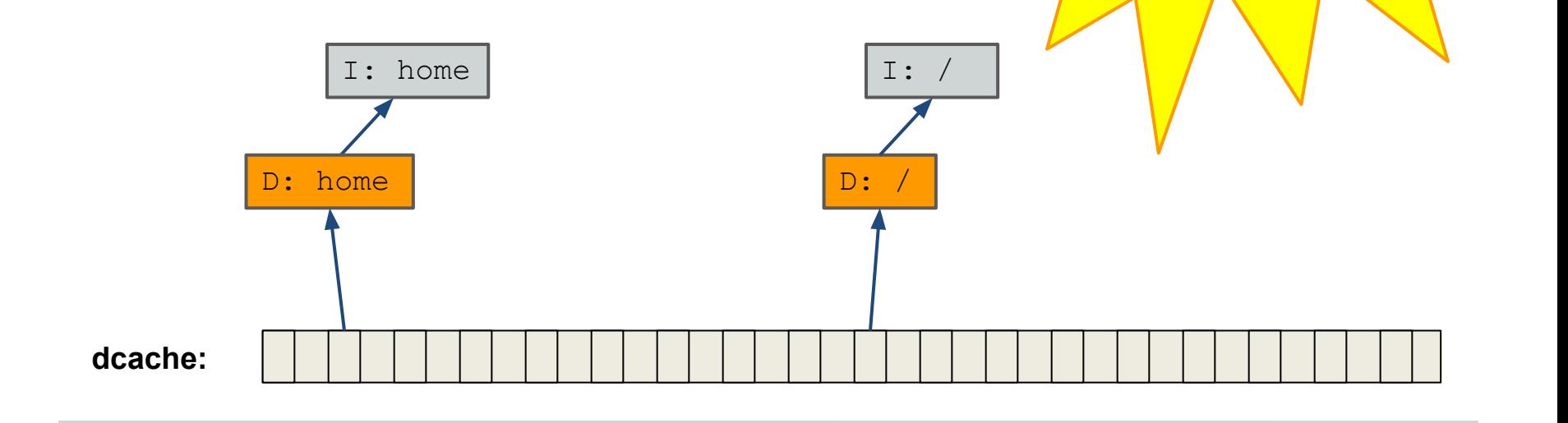

int  $fd = open(''/home/bill/foo.txt'', O_RDWR);$ 

- Next check the exec permission of the inode for 'home'
	- inode->i\_op->permission(inode, MAY\_EXEC)

each inode has a mode field which stores permissions, including 9 'rwx|rwx|rwx' bits for 'user|group|all'

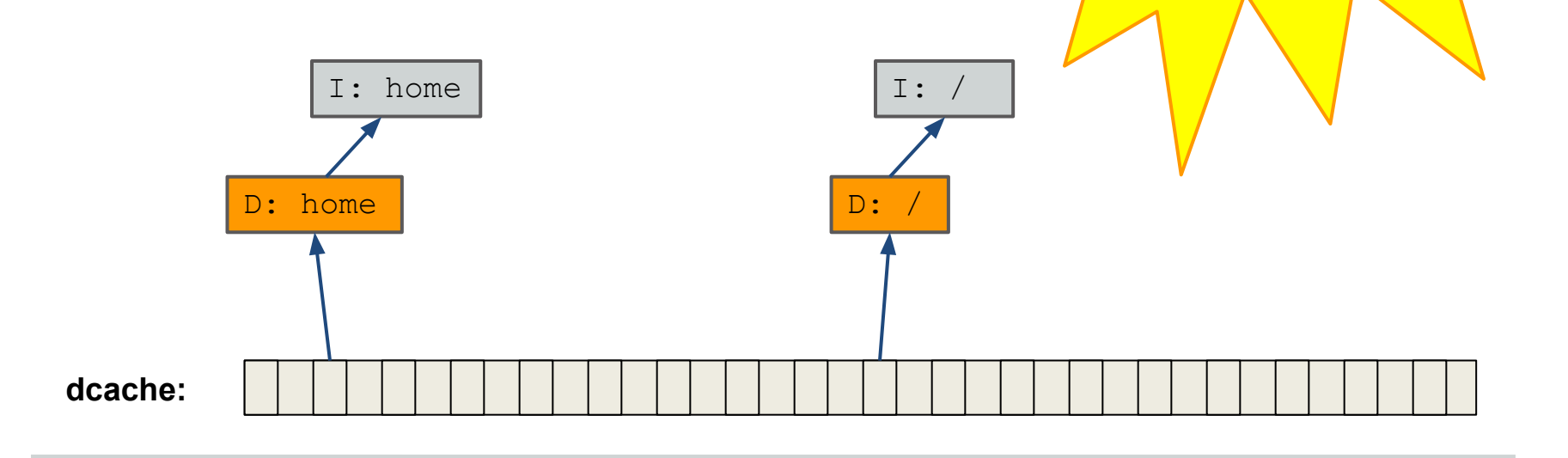

int  $fd = open(''/home/bill/foo.txt'', O_RDWR);$ 

 $\bullet$  look to see if a dentry for " $\text{bill}$ " exists

```
○ dentry = d_lookup(parent_dentry, "bill")
```
no dentry for "bill" exists!!!!

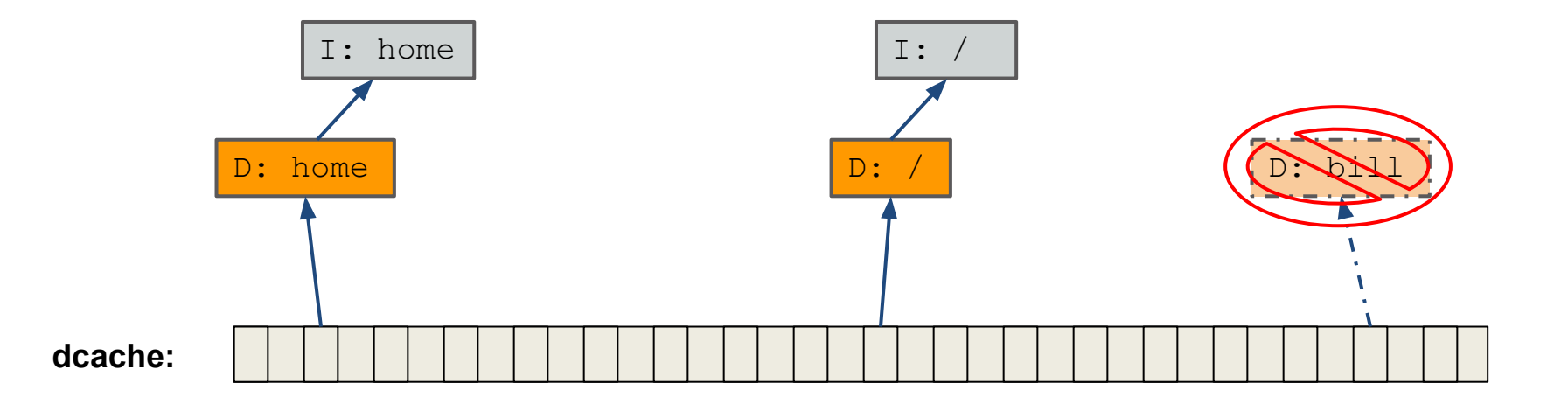

int  $fd = open(''/home/bill/foo.txt'', O_RDWR);$ 

- ... so we create a new dentry
	- o new dentry = d alloc(parent dentry, "bill")
- then look up the inode for " $\text{bill}$ " on disk
	- parent\_dir->i\_op->lookup(parent\_dir, new\_dentry, ...)

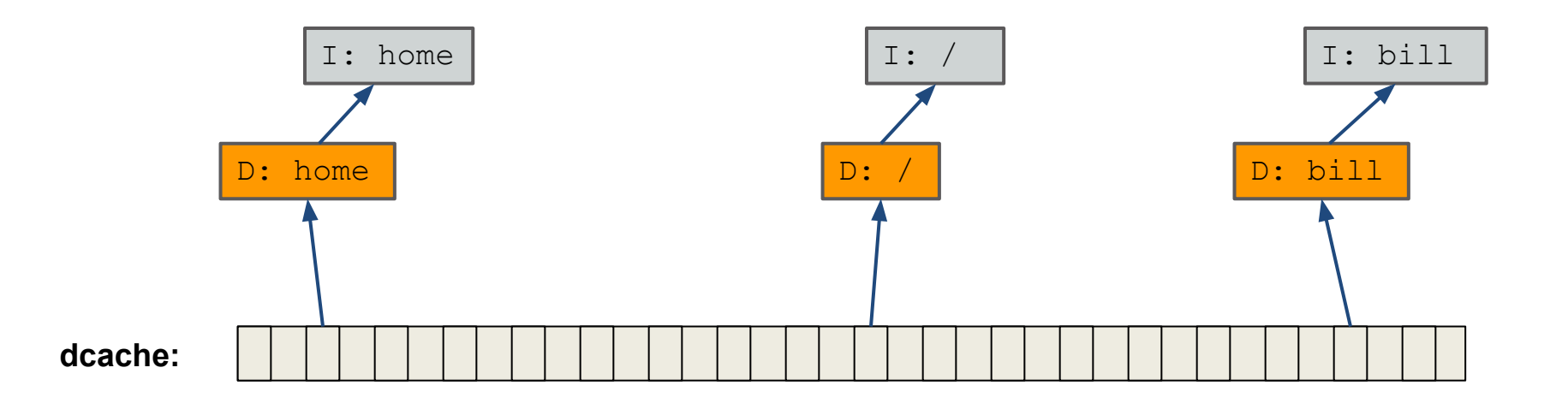

int  $fd = open(''/home/bill/foo.txt'', O_RDWR);$ 

- Next we look to see if a dentry for  $\text{``foo.txt''}$  exists o dentry = d lookup(parent dentry, "foo.txt")
- It exists?!?!
	- how is it possible that "bill" wasn't cached, but "foo.txt" was?

Remember, the OS kernel (including the VFS data structs) is shared by all of your system's processes.

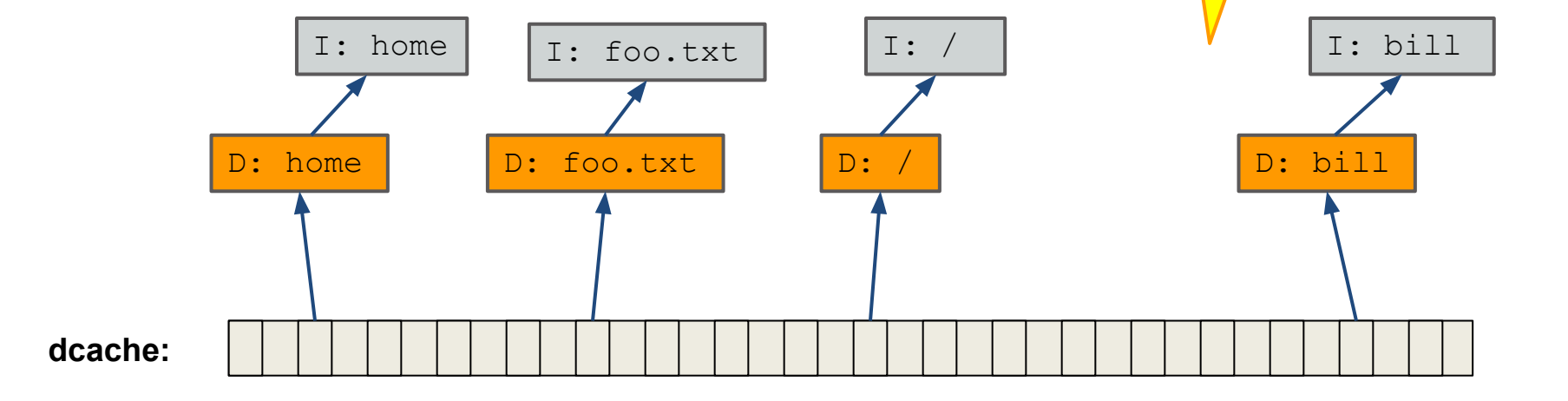

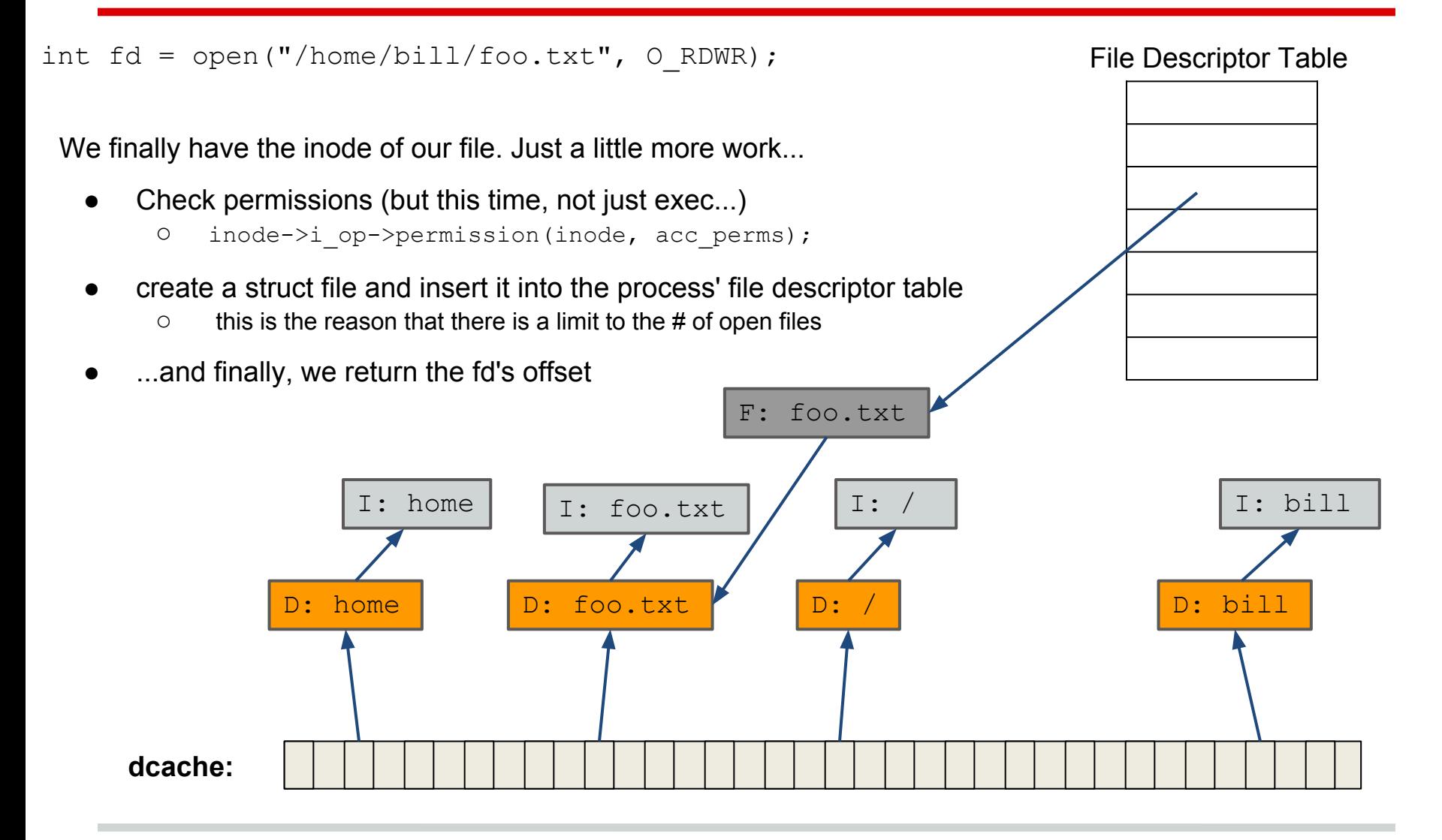

# **Notes**

- What happens if part of a pathname cannot be found?
	- The VFS creates a *negative* dentry
		- Nothing more than a placeholder to represent the fact that a path component does **NOT** exist
- struct inode and struct superblock reflect on-disk data structures
	- a dirty bit tracks when they are out of sync with disk
	- should be written back frequently to avoid corruption
- . What about struct dentry?
	- o the dcache is just an in memory cache of names
		- a dentry does not have a dirty bit
		- deleting a dentry does not disrupt correctness